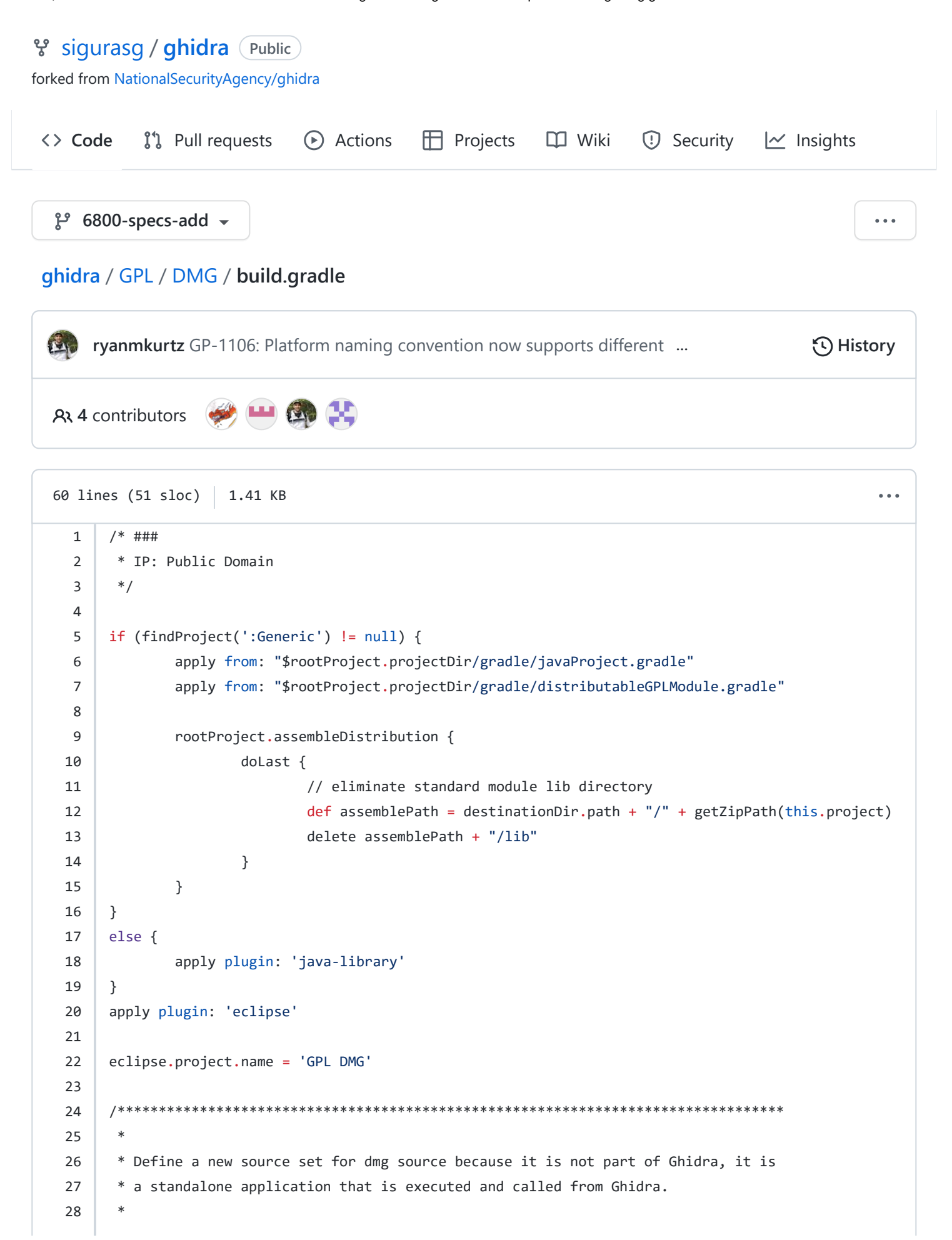

```
29
    * see DmgServerProcessManager
    \ast30
    3132
   sourceSets {
33
34
         dmg \{35
              java {
36
                    srcDir 'src/dmg/java'
37
              \}38
         \}39
   \}40
   repositories {
41
         flatDir name: "flat", dirs:["data/lib"]
42
43
   \mathcal{F}44
   dependencies {
45
         dmgImplementation ':csframework@jar'
46
         dmgImplementation ':hfsx@jar'
47
         dmgImplementation ':hfsx_dmglib@jar'
48
49
   \}50
   51
52
    \ast53
    * Task to create the DMG.jar file
54
    \ast55
56
57
   jar {
         destinationDirectory = file("build/data/lib")
58
         from sourceSets.dmg.output
59
60
   \}
```